## Reshaping Data

The command **contract** *varlist* creates a dataset with an observation for each combination of the variables in **varlist.** The variable freq is the frequency of each combination.

```
. use lbw1, clear
. contract race smoke
```
- . list
- . tab race smoke [fw= freq]

**Expand** has the opposite effect

- . expand \_freq
- . tab race smoke

The **collapse** command can also be used to generate aggregated datasets

```
. use lbw1, clear
. collapse (mean) bwt, by(race smoke)
```
This generates a dataset that contains mean birthweight for each combination of smoking and race

#### Wide versus long data (**reshape**)

Overview

*long*

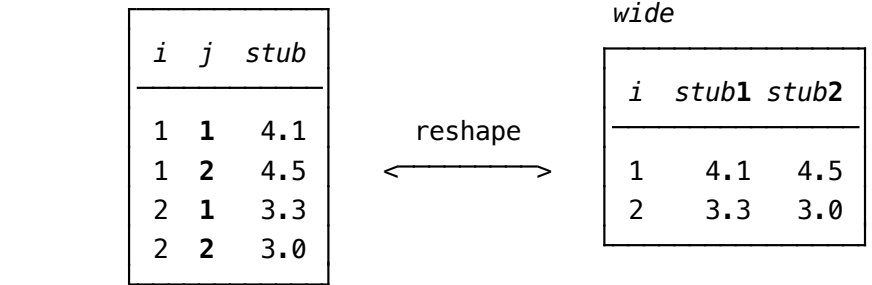

To go from long to wide:

 *j* new variable  $\mathcal{N}$  and the contract of  $\mathcal{N}$ reshape long  $stab$ ,  $\mathbf{i}(i)$   $\mathbf{j}(j)$  To go from wide to long: reshape wide  $stab$ ,  $\mathbf{i}(i)$   $\mathbf{j}(i)$  / *j* existing variable Long form:

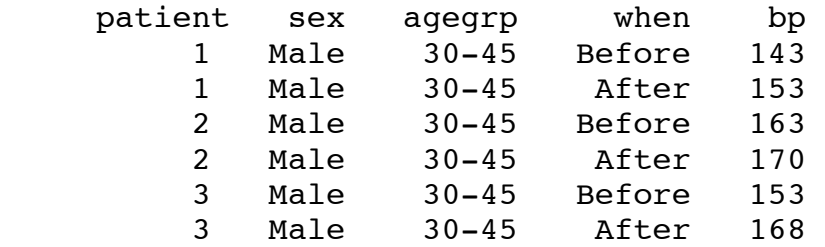

. reshape wide bp, i(patient) j(when)

### Wide form:

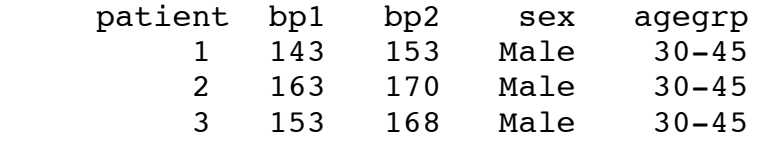

. sysuse bpwide, clear

Wide form:

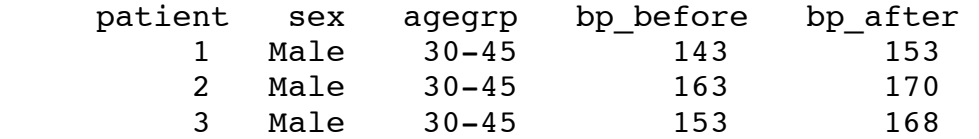

- . rename bp\_before bp1
- . rename bp after bp2
- . reshape long bp, i(patient) j(timeper)

Long form:

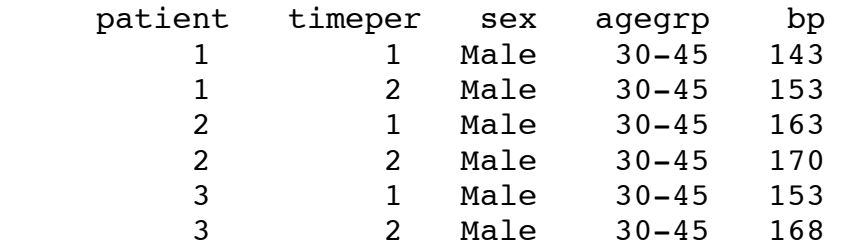

# Descriptive Analysis

Categorical Variables:

Two-way contingency tables (cross tables) using **tabulate** and **table**

- . use lbw1, clear
- . tab smoke ht, col chi2

```
. bysort race: tab smoke ht, col chi2
. tab smoke ht race, row col
```
. table smoke ht, c(mean bwt) . table smoke ht, c(freq mean bwt max bwt)

Continuous Variables:

```
. summarize bwt, detail
. centile bwt, centile(25 50 75 99)
```
Summary statistics for numeric variables categorized by another variable

- . tabstat age lwt bwt, by(race)
- . tabstat age lwt bwt, by(smoke) stat(n mean sd semean median)

To display the statistics columnwise and control the display format:

```
. tabstat age lwt bwt, by(smoke) stat(n mean sd p25 p75) col(stat) 
format(%8.2f)
```
Histograms:

- . histogram bwt
- . hist bwt, frequency normal

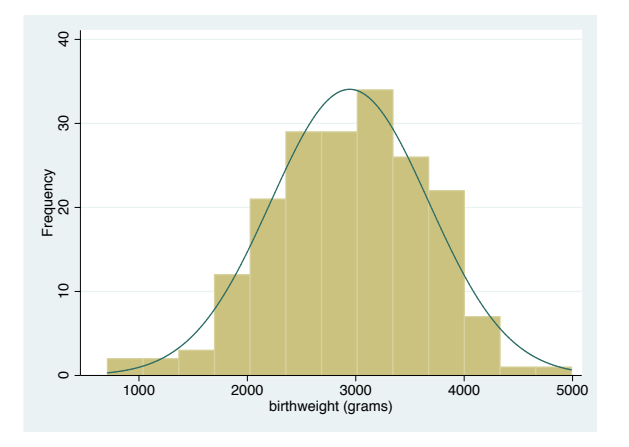

. hist bwt, percent normal by(smoke)

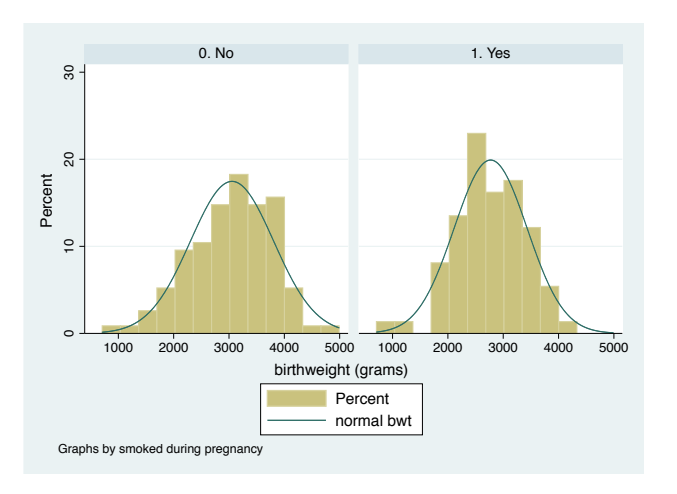

Q-Q plots:

. qnorm bwt

### Boxplots:

. graph box bwt, over(smoke)

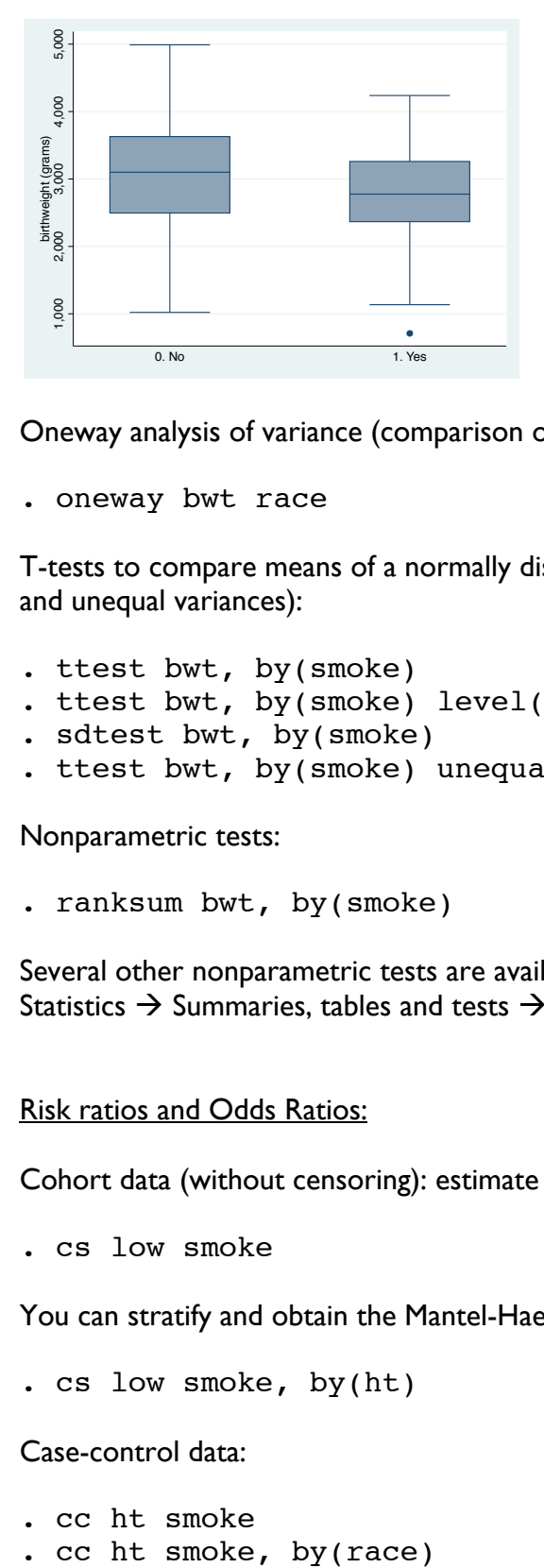

Oneway analysis of variance (comparison of means between two or more groups):

. oneway bwt race

T-tests to compare means of a normally distributed variable between two groups (under the assumption of equal and unequal variances):

- . ttest bwt, by(smoke)
- . ttest bwt,  $by(smoke)$  level(99)
- . sdtest bwt, by(smoke)
- . ttest bwt, by(smoke) unequal

Nonparametric tests:

. ranksum bwt, by(smoke)

Several other nonparametric tests are available under the menu: Statistics  $\rightarrow$  Summaries, tables and tests  $\rightarrow$  Nonparametric tests of hypotheses

### Risk ratios and Odds Ratios:

Cohort data (without censoring): estimate relative risk and risk difference using **cs** *case\_var exp\_var*

. cs low smoke

You can stratify and obtain the Mantel-Haenszel weighted risk-ratio estimates

```
. cs low smoke, by(ht)
```
# Case-control data:

- . cc ht smoke
- 

**tabodds** to study the effect of multiple exposure levels in a case-control study

- . tabodds ht race, or
- . tabodds ht race, or base(2)
- . tabodds ht race, adjust(smoke)

Immediate commands to perform calculations (does not use data in memory)

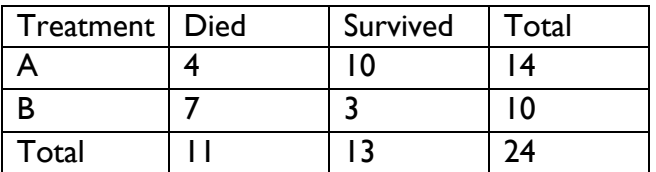

Using **tabi**, enter the data for each row separated by \

. tabi 4 10  $\setminus$  7 3, chi2 exact

**csi** is the immediate form of **ci** and **cci** the immediate form of **cc**

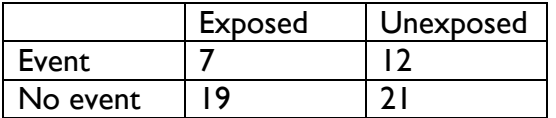

. csi 7 12 19 21

. cci 7 12 19 21

Using Stata as a calculator with **display**

. display  $2 * c$ (pi)  $*7$ 

To find the p-value from a chi-squared test:

. display chi2tail(1, 3.84)

Confidence Intervals:

Use the **ci** and **cii** (the immediate form of **ci**) commands to calculate confidence intervals for means, proportions, and rates.

- . ci bwt, level(99)
- . ci smoke, binomial

Normal distribution: **cii** *N mean SD*

. cii 372 37.58 16.51

Binomial distribution: **cii** *N events, binomial*

. cii 153 40, binomial